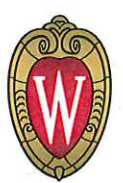

**Facilities Planning & Management** UNIVERSITY OF WISCONSIN-MADISON

March 1, 2017

**Heather Stouder City of Madison Planning** 126 S. Hamilton Street Madison, WI 53710

## RE: PLAN COMMISSION & URBAN DESIGN COMMISSION: INFORMATIONAL MATERIALS UW-MADISON CAMPUS INSTITUTIONAL DISTRICT MASTER PLAN

Dear Heather Stouder,

As a continuation of University of Wisconsin-Madison master planning process, begun in January 2015, please find the included materials for an informational presentation to both the Plan Commission (March 6, 2017) and Urban Design Commission (March 8, 2017). This submittal begins the official request for the City of Madison to adopt a Campus-Institutional (CI) District Master Plan for the University of Wisconsin-Madison, generally addressed as 1220 Linden Drive (Board of Regents), as an integral part of the Zoning Code.

## **Informational Application Materials:**

- 32 Cover Letter (this document)
- 1 Urban Design Commission and Plan Commission Applications
- 32 sets UW Campus Master Plan Executive Summary
- 32 sets Exhibits
	- o Master Plan
	- **Campus Building Capacity**  $\circ$
	- o Zoning Maps
	- o Campus Design Review Board Structure and Proposed Project Review Process
	- Campus Design Neighborhoods  $\circ$
	- Typical Campus Design Neighborhood Standards and Guidelines  $\circ$
	- **Build-to Boundaries**  $\circ$
	- $\circ$ **Building Heights**
	- 10 Year (2017-2027) Proposed Building Removals and Additions  $\Omega$

## **Anticipated Approval Schedule:**

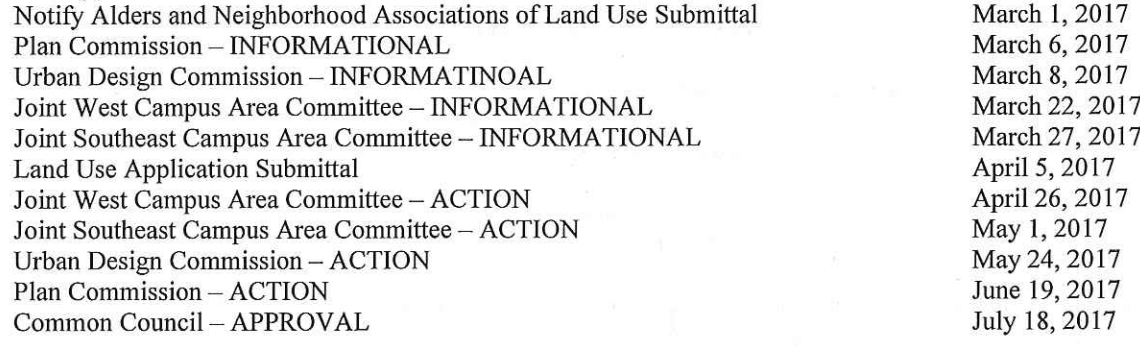

## **Master Plan Meeting Summary:**

- Over 250 master plan meetings
	- Campus Organizations, Departments, and/or Divisions (122), Neighborhood Associations (24),  $\Omega$ City of Madison/Community Organizations (25), Open Houses (12), Consultant Team (75)
- 21 monthly newsletters and over 10,000 individual website users and over 28,000 page views

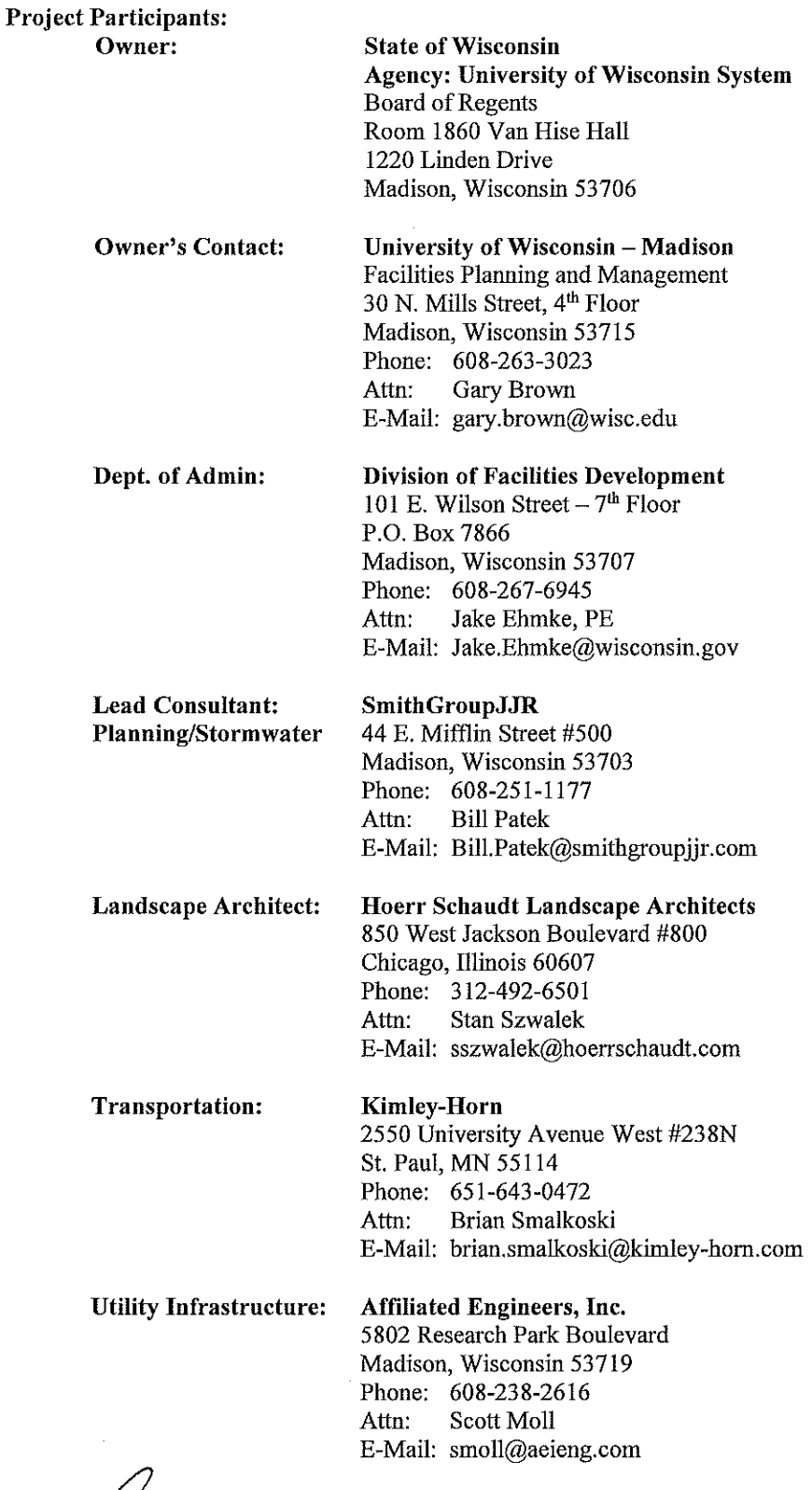

 $\sim$ 

 $\bar{z}$ 

Please contact me at 608-263-3023 if you have any questions or need further information.

Thank you, Mn  $\mathcal{U}$ L

 $\mathscr{C}_{\text{Gary A. Brown, PLA}}$  FASLA Director, Campus Planning & Landscape Architecture Facilities Planning & Management, University of Wisconsin-Madison